**ArtEyes Crack Free [Latest] 2022**

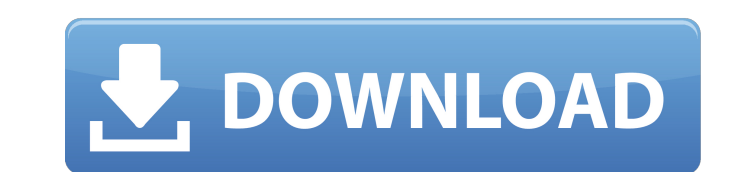

**ArtEyes Crack + [Win/Mac]**

ArtEyes Crack Keygen is a very simple tool that can help you remove red eye effects or change the eye olor of a person. The interface of the program consists of a standard window in which your options are pretty much limit least not in Windows 7). Now, all you have to do is pick a new eye color from the color palette or a sample from the image. Once you click the eye and press and hold the left mouse button till the pupil changes color. The satisfied with the results, you can save the image in the JPG, TIF or BMP format, as well as print it and configure printing options. Moreover, you can use the "Undo" button, zoom in and out of the image, select the next f system resources, includes a well-drawn help file with images and didn't cause us any problems during our tests. However, the functionality provided by ArtEyes 2022 Crack can be found in most advanced graphic editing tools can't go wrong with ArtEyes Crack.SMS). Although this represents a substantial leap in developing a test that is robust against minority carriers, it only approximately models the true environment in which an integrated ci in a more realistic manner. Conventionally, the test of a TSV integrated circuit is performed as follows. Using wafer sort, individual TSVs are tested to determine their connectivity. Only TSVs that are not connected are t are packaged and the functionality and yield determined. If the TSVs do not function as expected, then the chip is found to have defects and rejected. This process is very costly, and time consuming. Accordingly, what is n

ArtEyes is a useful tool for anyone who often has to work with digital images, for example, when editing your own photos or producing newspapers and magazine covers. Now you can change the color and brightness of your phot Select a canvas of the photo to change an eye color. Choose a color palette from the color circle on the bottom. Double-click the circle to change its color. ArtEyes can change the brightness of the photo in a uniform way. mouse cursor to select the desired brightness. Scroll to the left or right to move the picture horizontally or vertically to the desired brightness. When you click on the photo, it will always be the same. ArtEyes free dow website builder for creating free websites. TheArtOfSaving.com is perfect for getting started on your own website. Add your own website. Add your own content like pictures, videos, music, text, and web 2.0 widgets. TheArtO money back guarantee. TheArtOfSaving.com. PlayMeTom - Get a real-time video of your webcam or webcam microphone. View the images of the webcam in real-time as they are saved on your disk. Full Face of the Software The Art website builder for creating free websites. TheArtOfSaving.com is perfect for getting started on your own website. Add your own content like pictures, videos, music, text, and web 2.0 widgets. TheArtOfSaving.com also lets money back guarantee. TheArtOfSaving.com. eAccordion 2.6 - eAccordion is a Web-based application that facilitates the management of bookings and reservations made b7e8fdf5c8

**ArtEyes Crack Torrent (Activation Code) Free PC/Windows Latest**

## **ArtEyes Free [32|64bit]**

ArtEyes is a very simple tool that can help you remove red eye effects or change the eye color of a person. The interface of the program consists of a standard window in which your aptions are pretty much limited. You can Windows 7). Now, all you have to do is pick a new eye color from the color palette or a sample from the image. Once you click the eye area, you can move the mouse button till the pupil changes color. The right mouse button the results, you can save the image in the JPG, TIF or BMP format, as well as print it and configure printing options. Moreover, you can use the "Undo" button, zoom in and out of the image, select the next file in the curr resources, includes a well-drawn help file with images and didn't cause us any problems during our tests. However, the functionality provided by ArtEyes can be found in most advanced graphic editing tools, so the program i ArtEyes Features: • Basic functionality • Automatic print with up to three pages • Undo and redo of each step • Batch processing with multiple files • Saving the results in many formats, including PDF • Adjust background c photo . Easy to use . Five presets . Easy to install What is new in this release: The most important feature of this version is that it is not written in Delphi. What does this mean? This means that they can update the pro Version 1.3 has many new features and enhancements. In this version, it is important to mention the following new features: 1. Bug Fixes. 2. New Preset Choose.

## **What's New In ArtEyes?**

ArtEyes is a very simple tool that can help you remove red eye effects or change the eye color of a person. The interface of the program consists of a standard window in which your aptions are pretty much limited. You can Windows 7). Now, all you have to do is pick a new eve color from the color palette or a sample from the color palette or a sample from the image. Once you click the eye area, you can move the center of the eye and press an the results, you can save the image in the JPG, TIF or BMP format, as well as print it and configure printing options. Moreover, you can use the "Undo" button, zoom in and out of the image, select the next file in the curr resources, includes a well-drawn help file with images and didn't cause us any problems during our tests. However, the functionality provided by ArtEyes can be found in most advanced graphic editing tools, so the program i ArtEyes. ArtEyes Review: This product does what it says on the tin. It is supposed to be able to change eye color to either match skin tone or look more natural. The image(s) I used are mainly samples. None of them are ver extract both the left and the right eye from each image and inserted them into the program. The tool is quite easy to use and I found the tool very intuitive. The interface consists of all the files you would expect it to works. The tool is designed to be simple, easy to use and offer straightforward functionality. If you just want to change eye color there really is no reason not to try ArtEyes. Although ArtEyes isn't a program

## **System Requirements:**

OS: Windows 7 SP1 or higher Processor: Dual-Core Intel Core 2 Quad 2.0 GHz or AMD equivalent Memory: 1 GB Graphics: DirectX 9.0 compatible with a compatible space Additional Notes: For best performance, we recommend using option, the game may display with a black screen, so please have some patience while the game is loading. This is a multiplayer-only title.

[https://jariosos.com/upload/files/2022/07/X8oDvRYmmfAbzDTXaOOi\\_04\\_a68e85b1d2c8f6b01b5acdb8134a036b\\_file.pdf](https://jariosos.com/upload/files/2022/07/X8oDvRYmmfAbzDTXaOOi_04_a68e85b1d2c8f6b01b5acdb8134a036b_file.pdf) <https://venbud.com/advert/lab-of-things-crack-activator/> <http://flavconva.yolasite.com/resources/TestingWhiz-COMMUNITY--Crack-X64.pdf> <https://kjvreadersbible.com/launch-crack-free-april-2022/> <https://www.raven-guard.info/blue-eye-crack-latest-2022/> <https://healinghillary.com/shoviv-eml-converter-crack-download-for-windows-latest-2022/> <https://myirishconnections.com/wp-content/uploads/2022/07/amauusef-1.pdf> [https://heronetworktv.com/wp-content/uploads/2022/07/MidiIllustrator\\_Maestro\\_Product\\_Key\\_Full\\_Free\\_Download.pdf](https://heronetworktv.com/wp-content/uploads/2022/07/MidiIllustrator_Maestro_Product_Key_Full_Free_Download.pdf) <https://limage.biz/directory-linker-crack-activation-key-free-download-latest/> <http://atompublishing.info/?p=20213> [https://ubex.in/wp-content/uploads/2022/07/FastFiles\\_\\_Free\\_For\\_PC.pdf](https://ubex.in/wp-content/uploads/2022/07/FastFiles__Free_For_PC.pdf) <https://www.deleksashop.com/knime-analytics-platform-serial-key-download-for-windows/> <https://peliculaspro.net/magicbeamer-crack-win-mac-updated> <https://sauvage-atelier.com/advert/word-bitmap-converter-activation-free-download-win-mac-2022/> <https://startpointsudan.com/index.php/2022/07/04/arithmetic-matrix-calculator-portable-crack-free-download-for-windows-updated-2022/> <https://boldwasborn.com/folder-replica-crack-free-download-for-windows-updated-2022/> [http://s3.amazonaws.com/videoondemand-source-8vbop216albp/wp-content/uploads/2022/07/04030750/Zaahir\\_Link\\_Extract.pdf](http://s3.amazonaws.com/videoondemand-source-8vbop216albp/wp-content/uploads/2022/07/04030750/Zaahir_Link_Extract.pdf) <http://www.chandabags.com/mobility-pack-for-cdc-5-5-1-crack-for-pc-latest/> <https://alafdaljo.com/am-browser-2-4-4-0-crack-torrent-activation-code-free-download-pc-windows-march-2022/> <https://thecryptobee.com/dscrypt-download-win-mac/>